### **Optimization Mini-Projects** Spring 2022

### **Learning objectives:**

- Application and refinement of key optimization concepts
- Application and refinement of mathematical communication using technical writing and design principles
- Providing and receiving conceptual and design feedback, while also iteratively improving

### **Stages:**

- **Proposal**: Students choose one MP and propose the product and medium(s) they will use. [Time estimate: 1 hour of student's time]. Students submit to Canvas:
	- o Selection of MP, proposed medium, and if they need any additional resources.
	- $\circ$  Student initials that they have read and understand all requirements (a, b, ...).
	- o Instructor provides feedback on proposals where necessary.
- **Draft**: Students begin implementing their proposed project. Progress should include at least 1 major visual and 60% of writing. [Time estimate: 2 hours of student's time]
	- o Peers provide partial feedback on drafts: check that every aspect of the target assignment will be satisfied.
- **Final Product**: Students use all feedback and create a final product. [Time estimate: 3+ hours of student's time]
	- o Instructor gives full feedback on final products.

# **Rubric:**

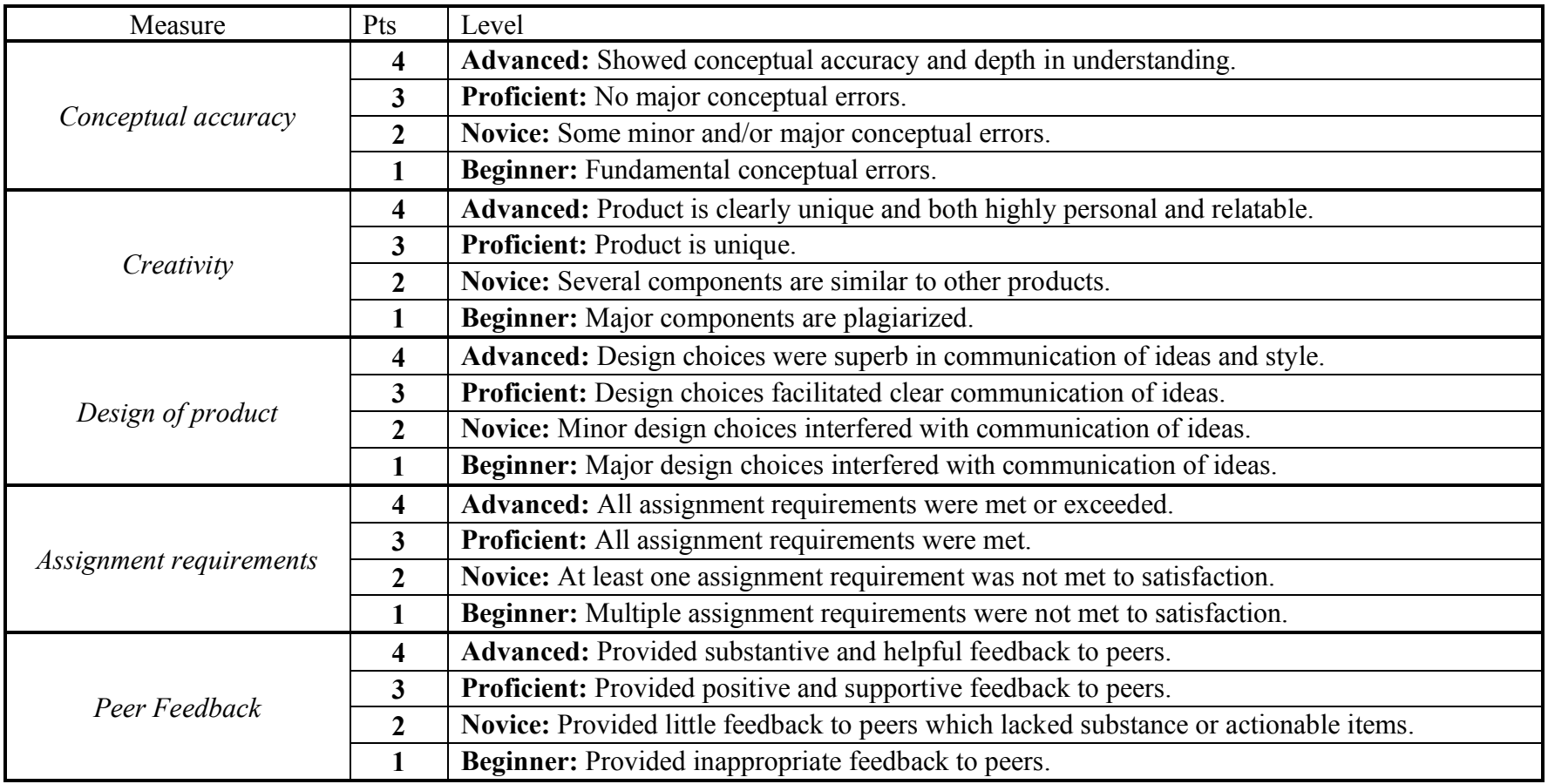

## **Mini-Project 1 Options: Fundamentals**

Pick one of the following:

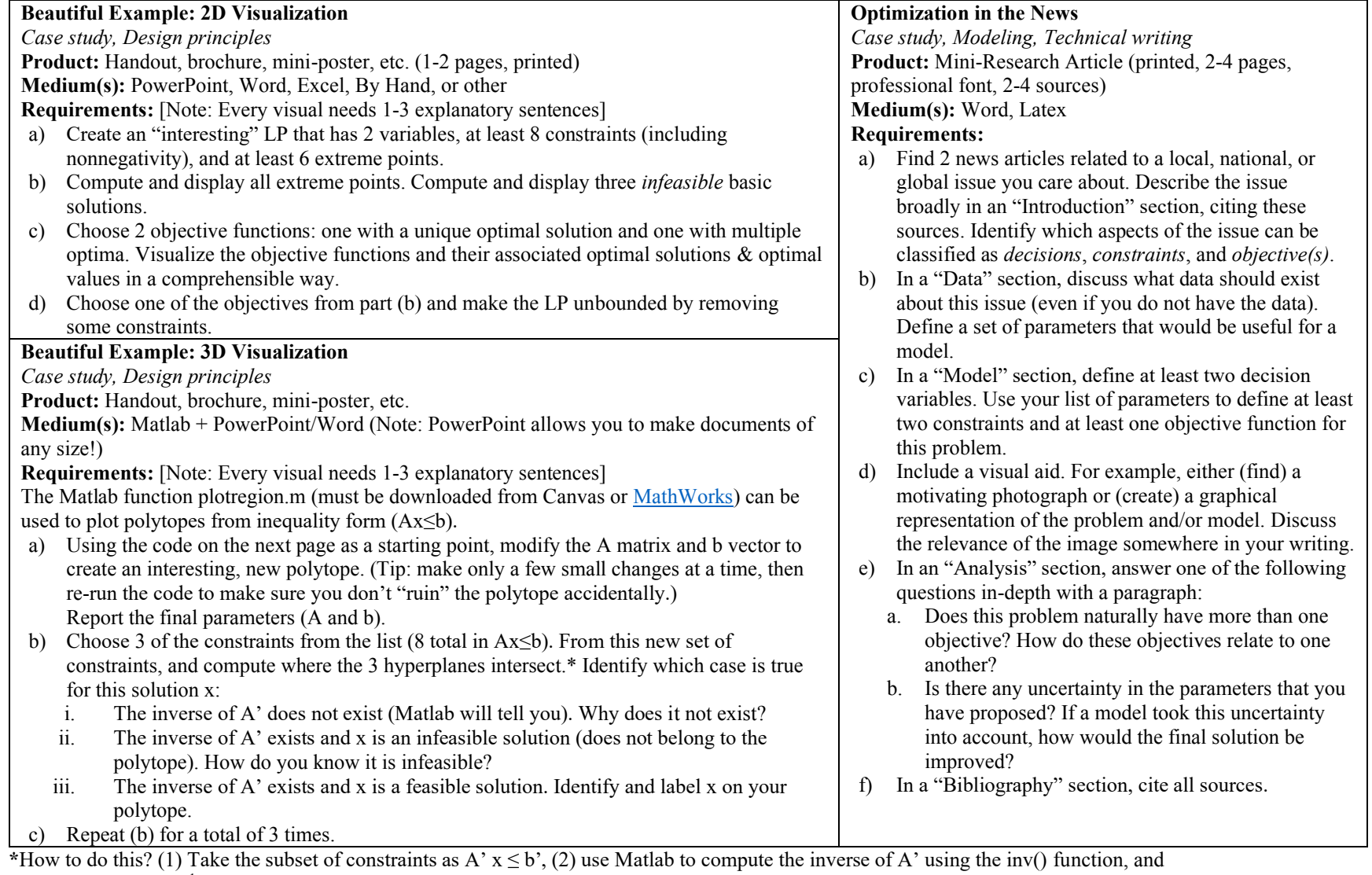

(3) compute  $x = (A^3)^{-1} b^3$ .

```
%% Example Code
close all
{\tt A=[1,1,1;-1,1,1;1,-1,1;1,1,-1;-1,-1,1;-1,1,-1;1,-1,-1;-1,-1,-1];}b=-ones(8,1);
plotregion(A,b); 
axis equal
```
### **Mini-Project 2 Options: Duality**

Pick one of the following:

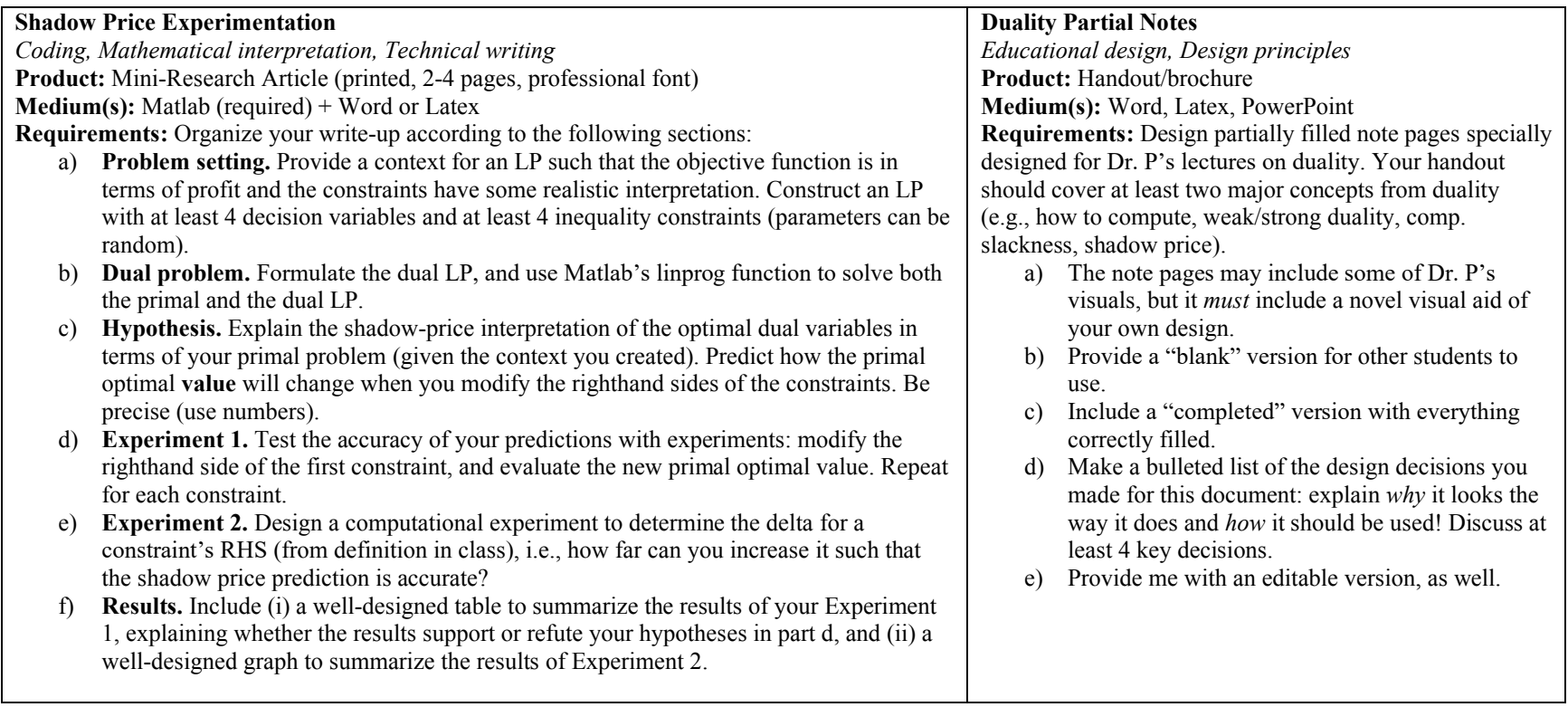

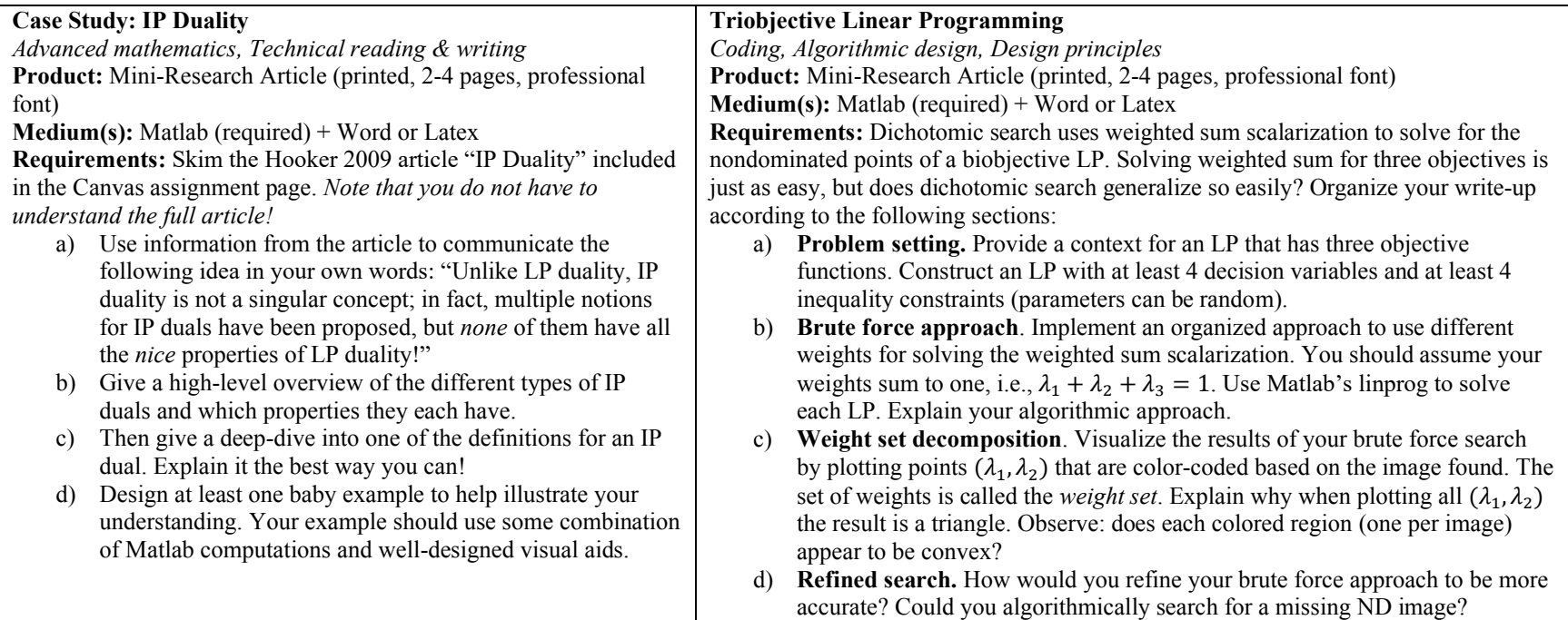

### **Mini-Project 3 Options: Mastery**

Pick one of the following:

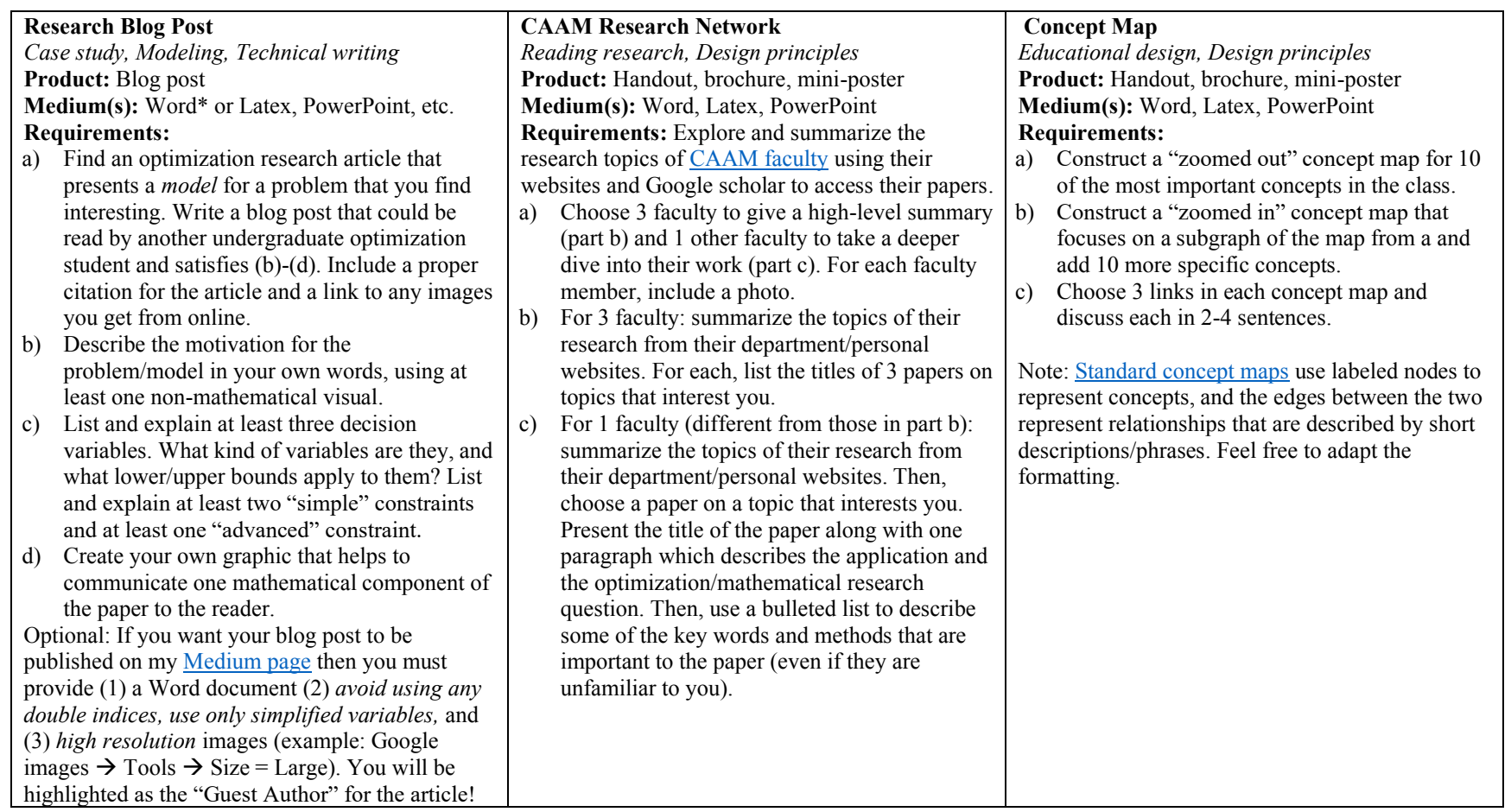

#### **Volleyball Rotation IP**

*Case study, Modeling, Technical writing*

**Product:** Mini-Research Article (printed, 2-4 pages, professional font)

**Medium(s):** Word or Latex, PowerPoint, etc.

**Requirements:** Volleyball is a team sport where the rules of a feasible team "lineup" has a rather nice combinatorial structure, which means it may be analyzed with an IP model. Your goal is to model as many aspects for the problem description as possible. I will provide a numbered list of characteristics to describe the rules of (in)feasible solutions (Note: this list may grow as I add to it over time, and even then it may never be "complete"). *You will model an IP but will not solve this model.* The research question is as follows: The most popular rotations in volleyball are 6-2 and 5-1. Are either of these optimal? If given a full team, what assignment of player to position would be optimal? Your research article should be structured as follows:

- a) **Background:** Use visual aids to describe the 6 possible *starting positions (SP)*, e.g., positions 1-6, and 4 *playing position (PP)*, e.g., setter, middle, libero, pin hitter. Explain the key difference between 6-2 and 5-1 in your own words.
- b) **Decision variables:** Clearly define your decision variables, which must include binary variables, along with necessary indices.
- c) **Constraints**: Provide linear constraints which model feasible solutions to the volleyball rotation problem. Constraints should be labeled with the number from the provided list of characteristics for feasible solutions. Note: there likely will not be a one-to-one relationship between constraints and characteristics; sometimes many constraints are necessary for one characteristic, or one constraint handles multiple characteristics, so be extra clear in how you label them. The minimum requirement is 7 characteristics to be modeled, but more is preferred.
- d) **Gaps:** If you believe your model is incomplete (e.g., does not handle one characteristic from the list), then clearly identify this gap in your model. Explain how a feasible solution may not satisfy this requirement.
- e) **Objective function:** Define an objective function that you believe would help in answering the research question. You should clearly define what parameters you want to use in your objective, and assume that you have access to a professional team, and therefore can ask for *any data that you want*.
- f) **Discussion:** Discuss the most challenging aspects of the modeling decisions. Give an accurate estimate of the number of constraints and decision variables are included in your model. Discuss whether your model has symmetry, i.e., if  $(x, y)$  is feasible then so is  $(y, x)$ .

### **Feasible solution characteristics:** For rotations  $r = 1$ ..6:

- 1. Each player is assigned exactly one SP and PP.
- 2. Every PP has exactly one player. Every SP has exactly one player.
- 3. If player A has  $SP = i$  in rotation r and is not substituted, then in rotation  $r + 1$  they have  $SP = i + 1$  (with the obvious exception for  $i = 6$ , which is followed by 1).
- 4. A player has SP in front row if and only if the PP is in front row. A player has SP in back row if and only if the PP is in back row.
- 5. In every rotation, there is exactly one active setter on the court.
- 6. If the active setter has SP in the back row, then  $PP = 1$ . If the active setter has SP in the front row, then  $PP = 2$ .
- 7. If a middle has SP in the front row, then their PP=3. (If there are multiple middles in the front row, then at least one has PP=3.)
- 8. The libero's SP and PP are restricted to back row only.
- 9. The libero can substitute up to 2 other players, but not at the same time and only when that player is in the back row. (Said another way, the number of distinct people subbed out by the libero is at most 2. The libero is one person so cannot replace two people at one time.)
- 10. If libero subs out player A, then player A must come back to replace the libero.
- 11. If a player's position is off the court, then the player cannot be playing  $(SP = 0$  implies  $PP = 0$ ); the reverse will depend on your formulation.
- 12. Players that are off the court should not "contribute" to the objective function. For example, if the libero subs out player A, then the libero should count towards the objective function but player A should *not* (since they are off the court).
- 13. "Normal" substitutions (not involving the libero, but between two other types of players) are allowed but they are limited to N over all 6 rotations.

*Hint: you should initially assume that you are given a team where players A-B are setters, players C-E are pin hitters, players F-G are middle hitters, and player H is a libero—and that these positions are fixed.*

**Basics:** A standard volleyball team has 7 players: only 6 are allowed on the court at one time, and the 7<sup>th</sup> is a substitute who switches places with player(s) as the game progresses. This substitution is a critical component of the combinatorial problem, and it must follow many additional rules. The court is divided into 6 regions which are numbered 1-6. These 6 regions will always keep these number labels and will be used to describe both the starting position (SP) and playing position (PP) for every player. For each rotation, each player has *exactly one SP AND exactly one PP*; notably, the SP and PP are often not the same, and one or both will change in the next rotation! The essence of this problem is to *assign or schedule* the SP and PP for each player in every rotation. We commonly refer to the three regions close to the net (positions 2-4) the "front row" and the other regions "back row."

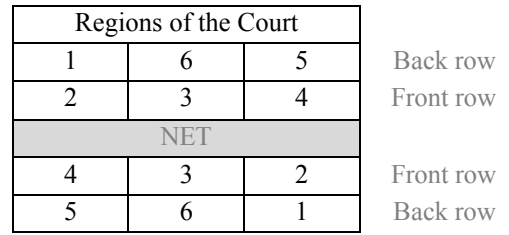

**Starting positions:** Every SP must be filled in every rotation without overlap. As the game progresses (when the opponent serves but loses the point), all players rotate clockwise. Therefore, the player in position #1 serves first  $(A^*$  in the following example), the player in position #2 (F) serves second, etc. After six rotations, the "schedule" of assigned SPs and PPs just repeat, so planning just the 6 is sufficient. Note: you may want to use a "dummy" SP of 0 to represent a player is not on the court.

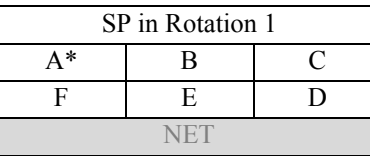

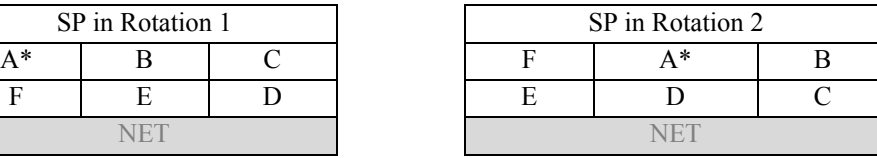

**Playing positions:** In each rotation, each player is assigned to one of the court regions as their PP. Notably, their PP does not have to be the same as the SP (after the serve, they simply cross from their SP to their PP). Every PP must be filled in every rotation without overlap. The one rule is that if a player has SP in the front row, then their PP must also be front row, and same for back row. A common example is shown below, where the changes from SP to PP are in bold. Whereas the *SP are dictated by rules*, the *PP are dictated by strategy*, e.g., who is most effective hitting on the left or right side of the net? Note: you may want to use a "dummy" PP of 0 to represent a player is not playing.

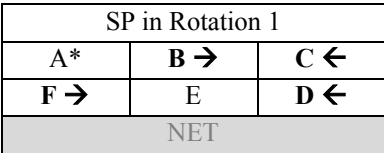

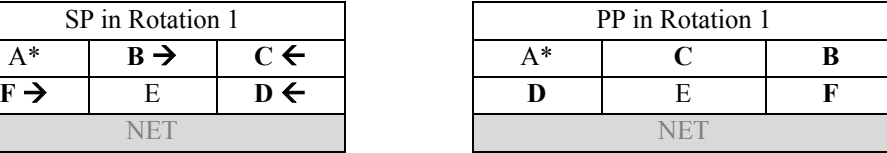

**Players:** There are 4 standard players, described below. Hint: you should initially assume that you are given a team where players A-B are setters, players C-E are pin hitters, players F-G are middle hitters, and player H is a libero—and that these positions are fixed. Later, you can relax these assumptions and suppose that there are extra players in each position and/or that you may also assign a position to each player.

- The **setter** is analogous to the quarterback in football or the pitcher in baseball: they are integral to every offensive play of the team. A 5-1 rotation means that a team has exactly 1 setter (which does not change) for the entire match. A 6-2 rotation means that a team has 2 setters which alternate between hitting and setting: whoever is in the backrow is the active setter. A competitive team always has exactly one active setter on a court; any inactive setters would follow the rules of a pin hitter (described next). An active setter is expected to have PP on the right side of the court: so position 1 if they are back row and position 2 if they are front row. You should assume your team has *access to at least 2 setters*.
- Pin hitters are the most flexible players, as they play both front and back row. In the front row, they can generally hit in any front position, but they tend to specialize hitting at the left/right side of the net (positions 2 and 4, called the "pins"). In the back row, pin hitters may also play any position. You should assume your team has *access to at least 3 pin hitters*.
- **Middle hitters** "lead the front row" and are crucial to the blocking power of the team. Therefore, when in the front row, they only play in the middle position (3). They are commonly subbed out in the back row, but they can in theory play in any back row position. You should assume your team has *access to at least 2 middles*.
- The **libero** is the "lead of the back row." They are constrained by many extra rules, including they may only play in the back row, cannot hit, etc. Critically, a libero is allowed to substitute for two distinct players! By choosing players that are "opposite" from each other in the rotation (common example: both middles), then the libero can be on the court almost at all times! Notably these libero substitutions are *unlimited.* You should assume your team has *exactly one libero*.

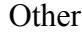

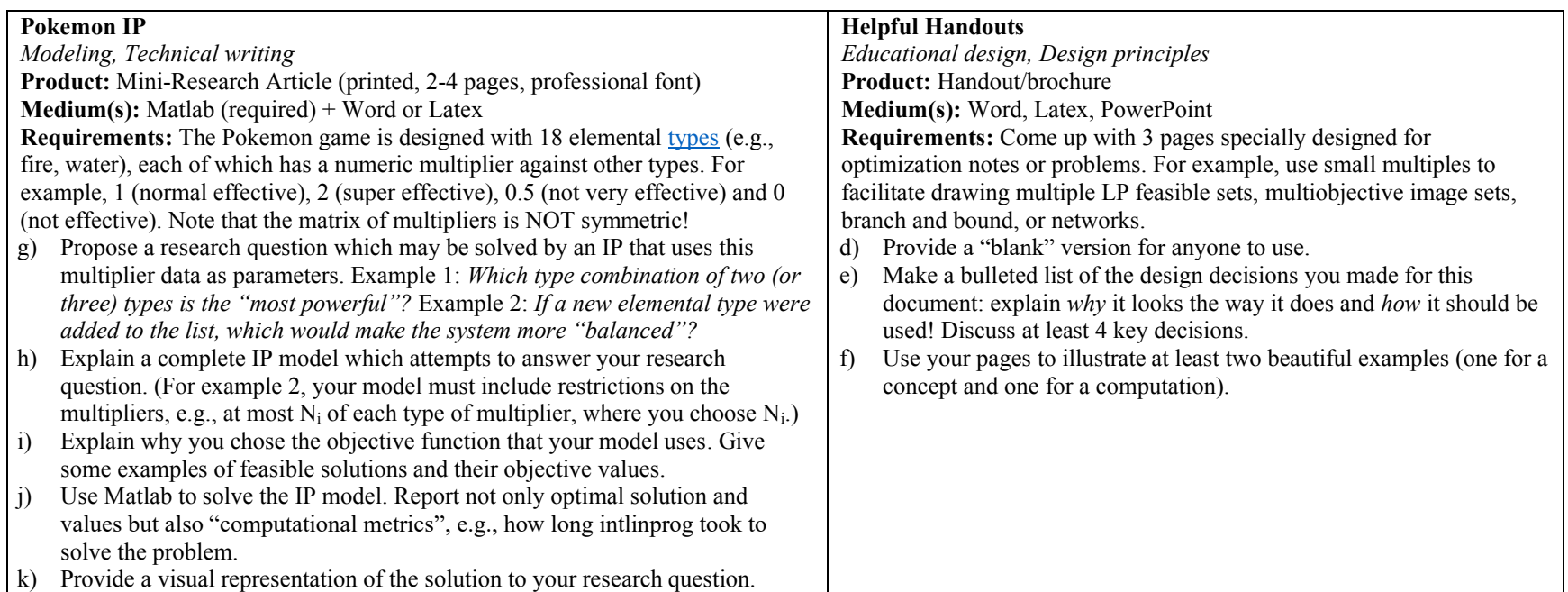

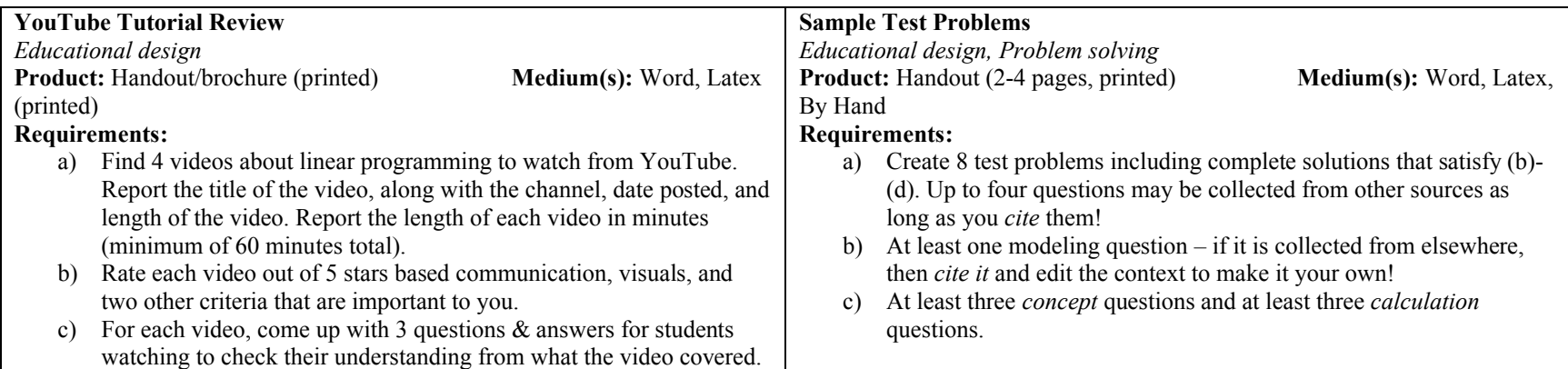

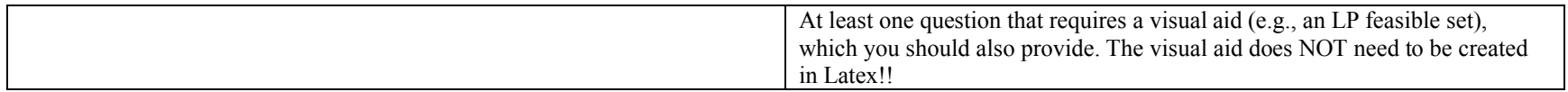

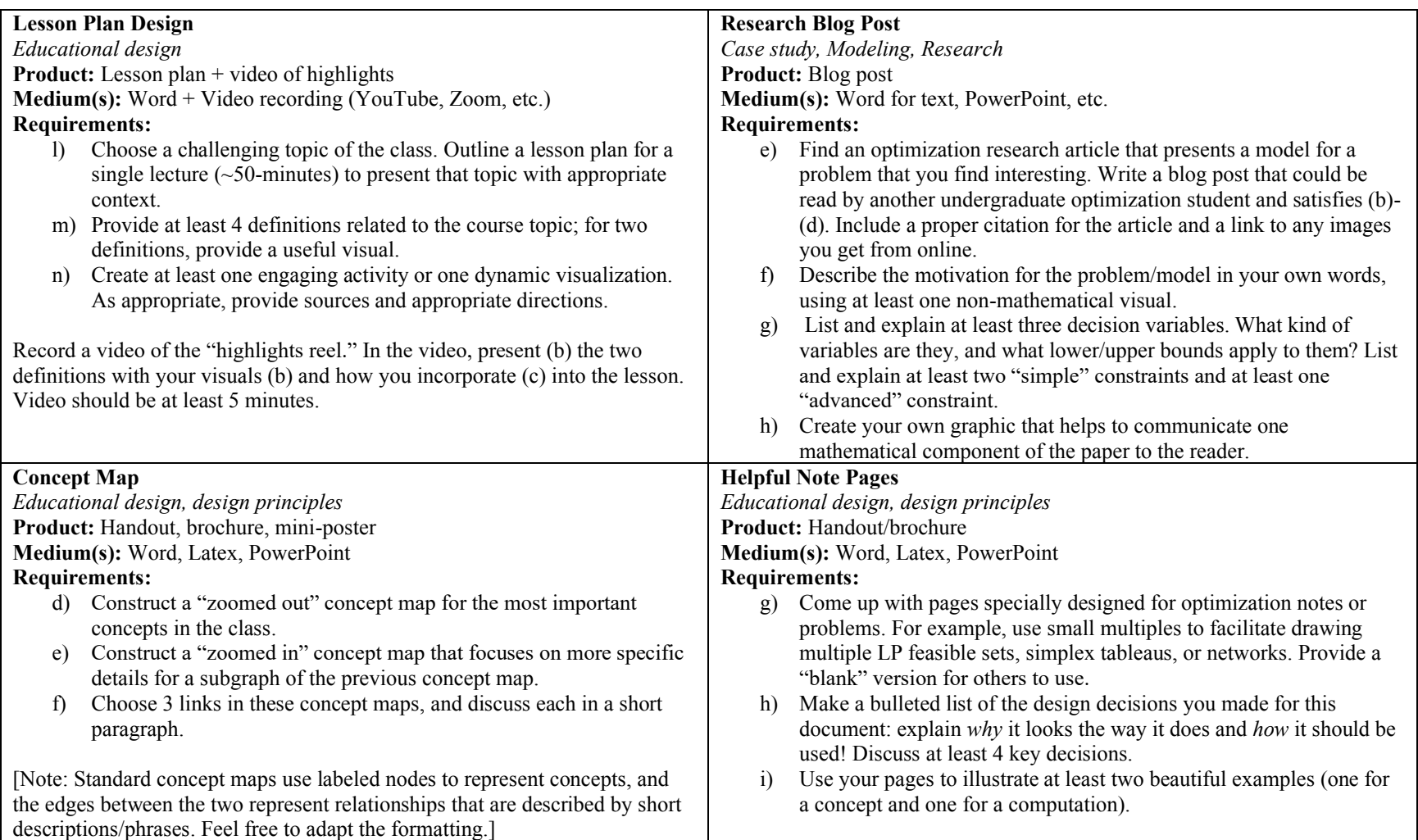

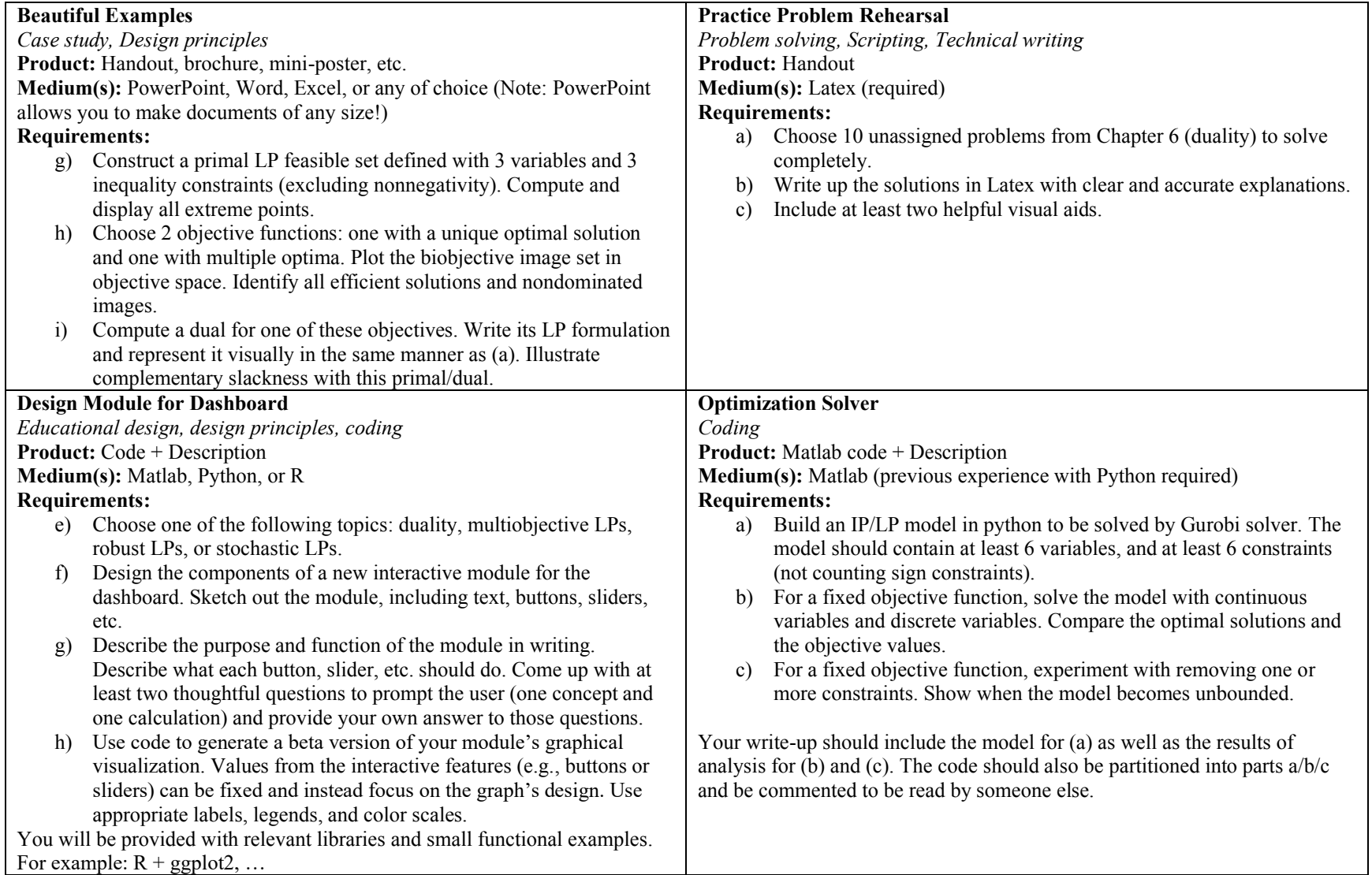